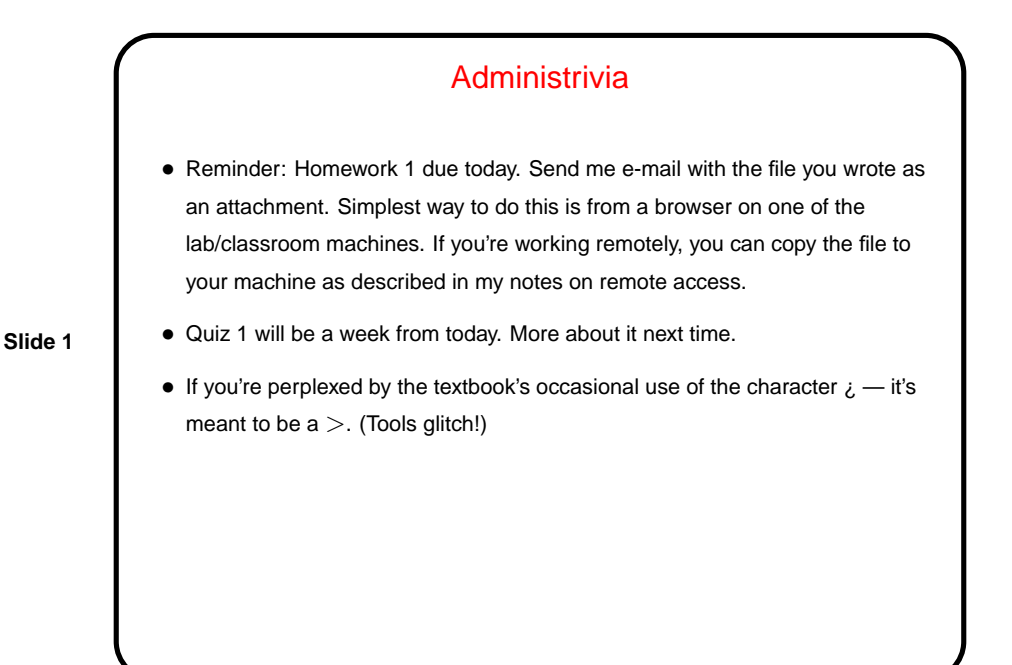

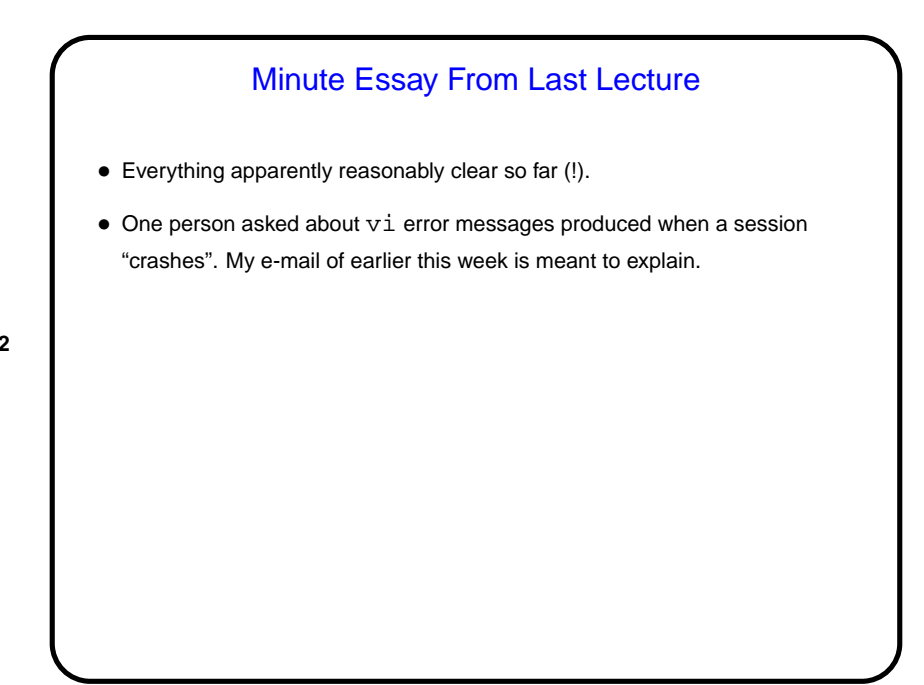

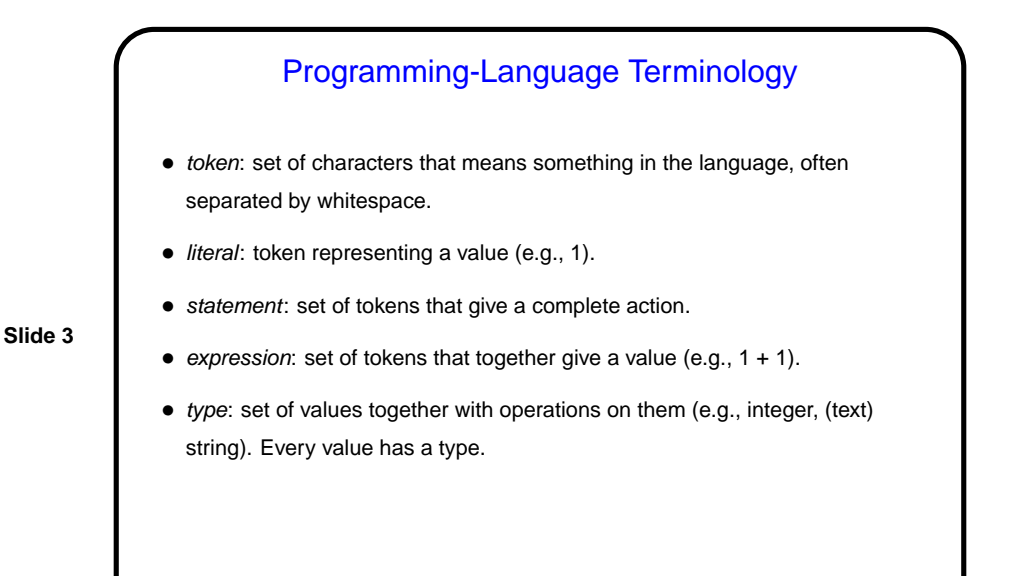

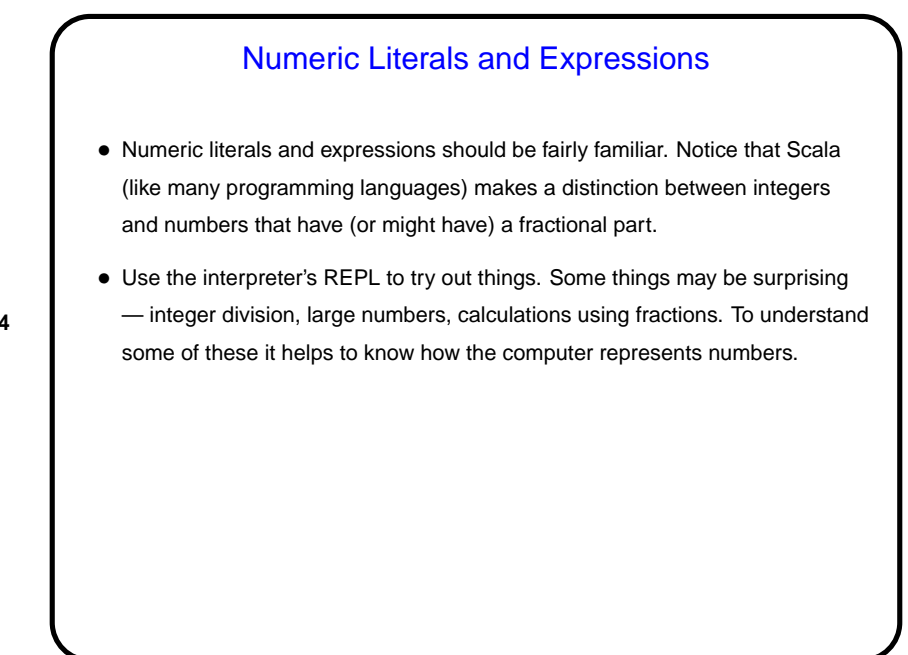

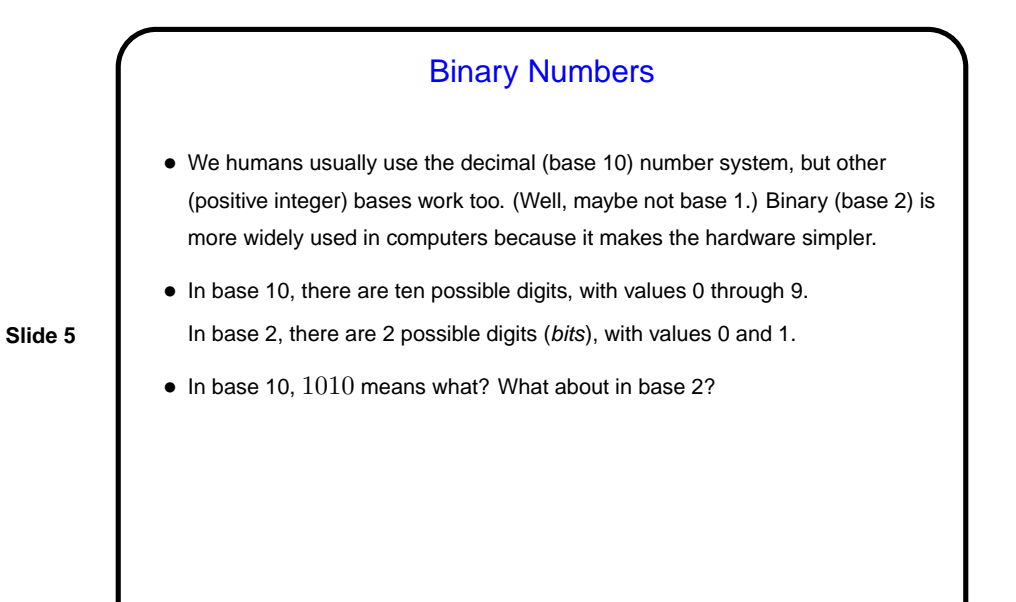

Converting Between Bases • Converting from another base to base 10 is easy if tedious (just use definition). • Converting from base 10 to another base? Let's try to develop an algorithm (procedure) for that . . .

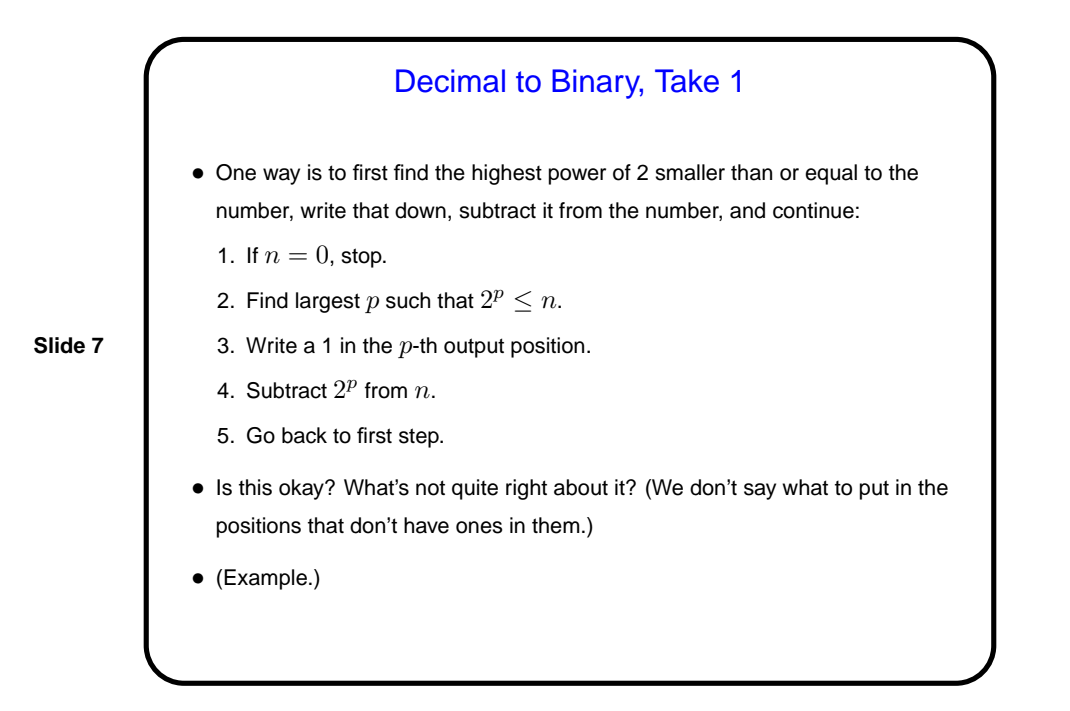

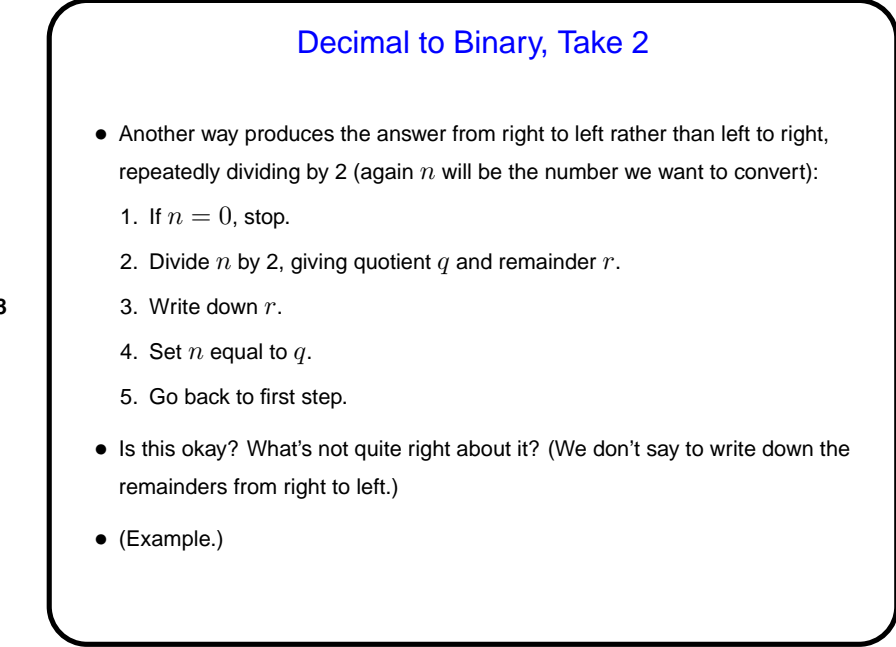

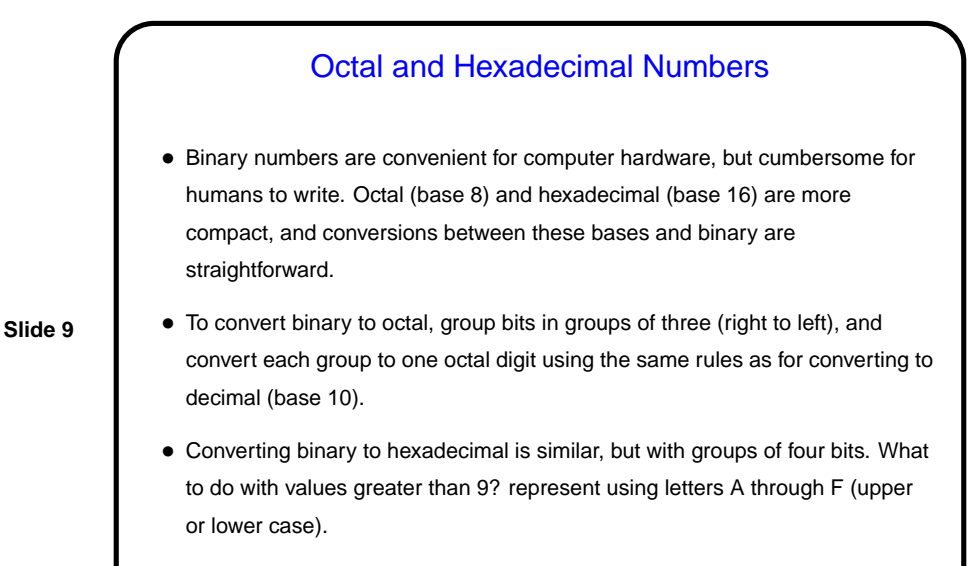

• (Examples.)

## Computer Representation of Integers

- Computers represent everything in terms of ones and zeros. For non-negative integers, you can probably guess how this works — number in binary. Fixed size (so we can only represent a limited range).
- **Slide 10**
- How about negative numbers, though? No way to directly represent plus/minus. Various schemes are possible. The one most used now is "two's complement": Motivated by the idea that it would be nice if the way we add numbers doesn't depend on their sign. So first let's talk about addition . . .

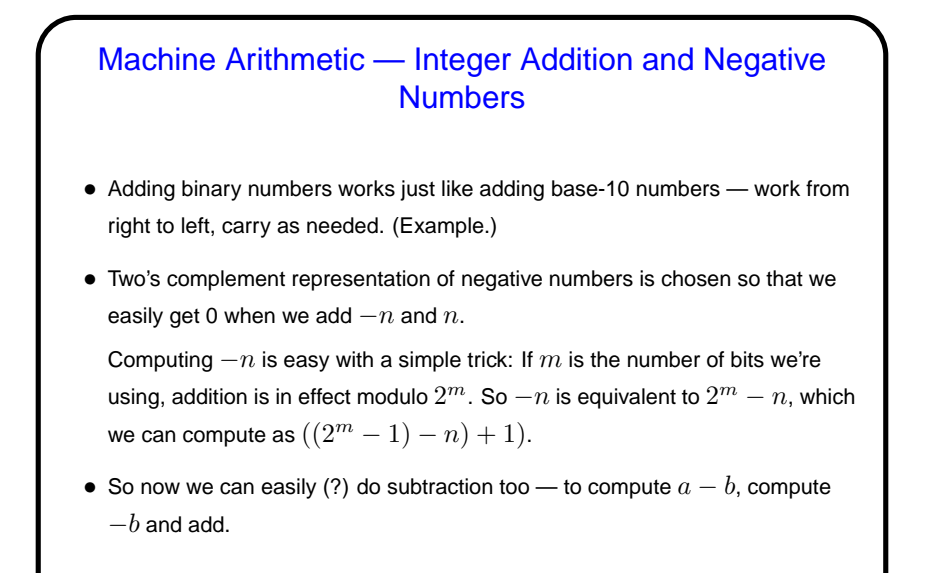

Machine Arithmetic — Integer Multiplication

• Multiplying binary numbers also works just like multiplying base-10 numbers — for each digit of the second operand, compute a partial result, and add them.

• (This can get tricky, when adding more than two partial results involves carrying.)

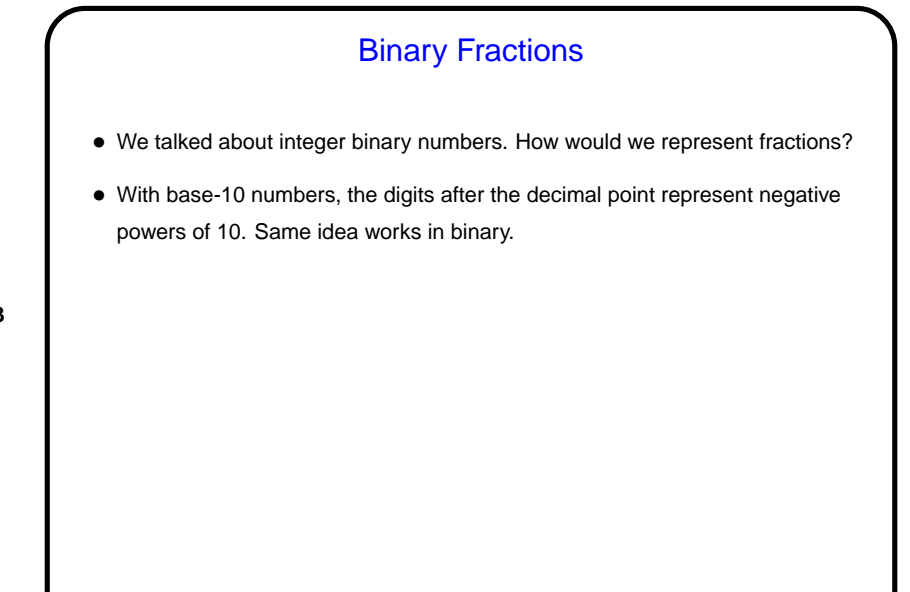

## Computer Representation of Real Numbers

- How are non-integer numbers represented? usually as floating point.
- Idea is similar to scientific notation represent number as a binary fraction multiplied by a power of 2:

**Slide 14**

$$
x = (-1)^{sign} \times (1 + frac) \times 2^{bias + exp}
$$

and then store  $sign$   $frac$ , and  $exp$ . Sign is one bit; number of bits for the other two fields varies — e.g., for usual single-precision, 8 bits for exponent and 23 for fraction. Bias is chosen to allow roughly equal numbers of positive and negative exponents.

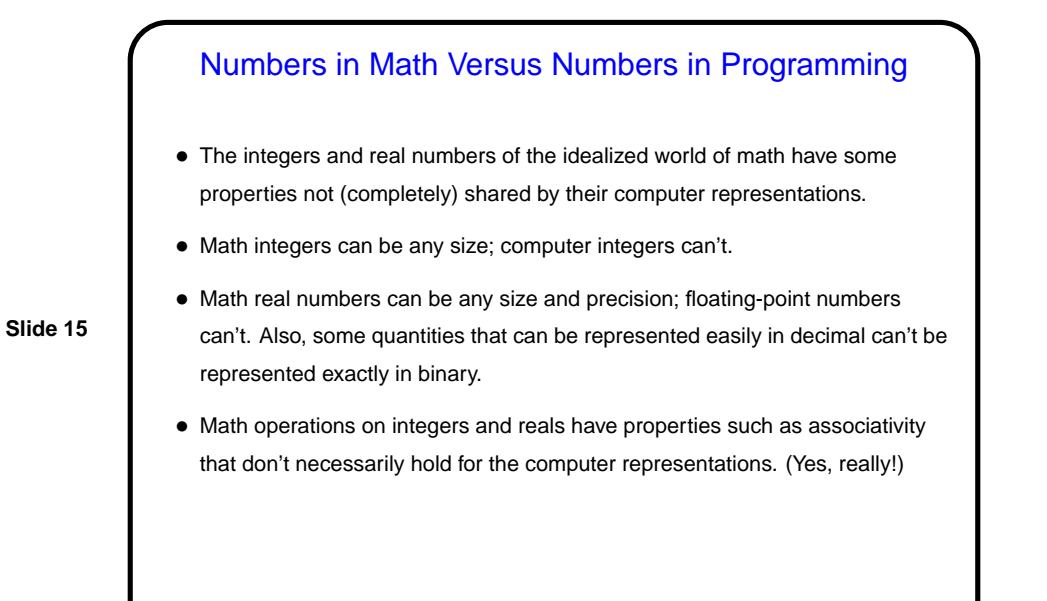

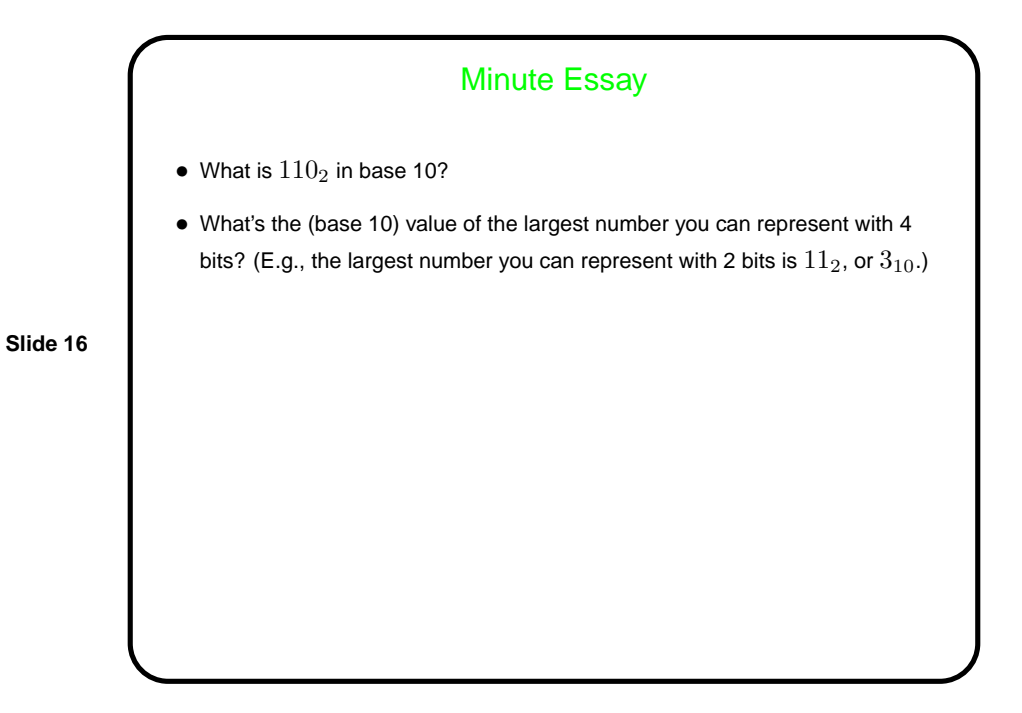

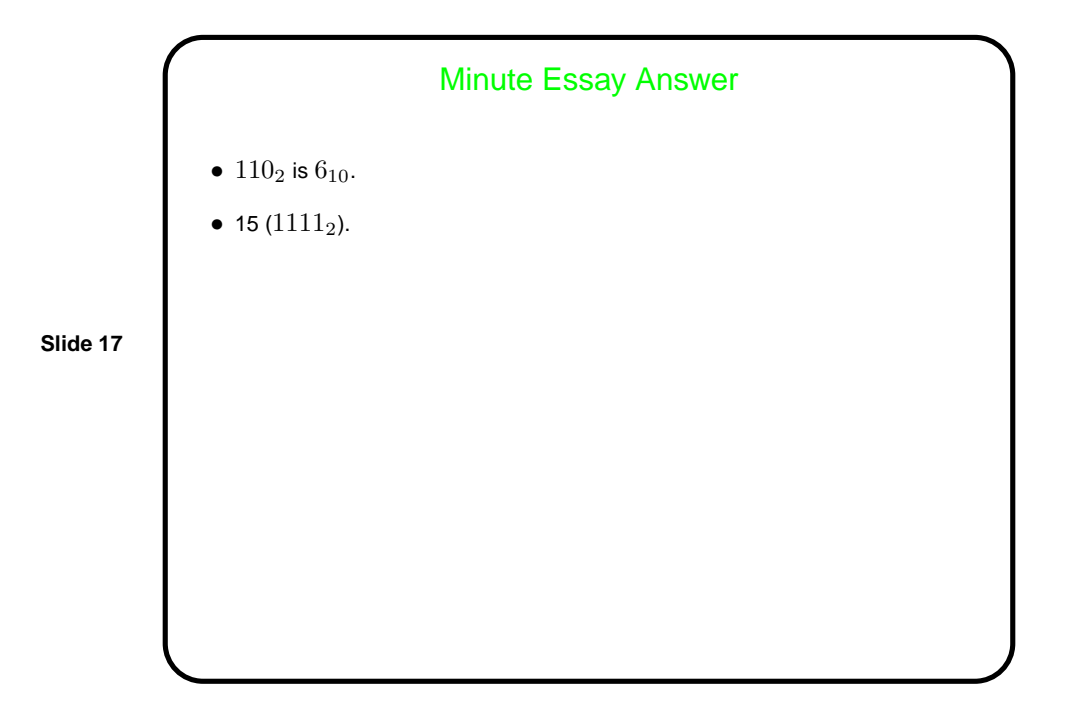